## มาเดินกันเถอะ

- 1. มานี้ ชูใจและปีติแข่งกันเดินขึ้นบันไดที่เต็มไปด้วยฝุ่น โดยเริ่มเดินจากพื้นล่างพร้อมกัน ขึ้นไป ้ บนบันไดที่มีทั้งหมด 120 ขั้น สมมติว่ามานีเดินขึ้นทีละ 2 ขั้น ชูใจเดินขึ้นทีละ 3 ขั้น และปิติ เดินขึ้นทีละ 5 ขั้น ถ้าไม่นับรอยเท้าที่ปรากฏค้านล่าง จงหาว่าจะมีบันไดทั้งหมดกี่ขั้นซึ่ง
	- ึก. มีแต่รอยเท้าของชใจ
	- ข. มีรอยเท้าของมานี้และชูใจ แต่ไม่มีรอยเท้าของปีติ

่ 2. มานี้ ชูใจ มานะและปีติแข่งกันเดินขึ้นบันไดที่เต็มไปด้วยฝุ่น โดยเริ่มเดินจากพื้นล่างพร้อมกัน ์ ขึ้นไปบนบันไดที่มีทั้งหมด 120 ขั้น สมมติว่ามานี<sub>่</sub>เดินขึ้นทีละ 2 ขั้น ชูใจเดินขึ้นทีละ 3 ขั้น ้มานะเดินขึ้นทีละ 4 ขั้นและปีติเดินขึ้นทีละ 5 ขั้น ถ้าไม่นับรอยเท้าที่ปรากฏด้านล่าง จงหาว่าจะ มีบันไดทั้งหมดกี่ขั้นซึ่งมีแต่รอยเท้าของมานี

่ 3. เอกับบี้ยืนอยู่บนหาดทรายแห่งหนึ่ง โดยคนทั้งสองเริ่มต้นยืนที่จุดเดียวกัน ซึ่งจะปรากฏเป็น รอยเท้าบนหาดทราย จากนั้นเริ่มต้นออกเดินเป็นเส้นตรงไปข้างหน้า โดยที่เอก้าวยาวครั้งละ 20 ้ เซนติเมตร และบี่ก้าวยาวครั้งละ 25 เซนติเมตร ถ้าปลายทางอยู่ที่ห่างออกไป 200 เมตร จงหาว่า ้จะมีรอยเท้าของคนทั้งสองทั้งหมดกี่รอย (รอยเท้าของคนสองคนใด ๆ ถ้าอยู่ตรงกันจะนับเป็น รอยเดียว)

4. เอ บีและซี ยืนอยู่บนหาดทรายแห่งหนึ่ง โดยคนทั้งสามเริ่มต้นยืนที่จุดเดียวกัน ซึ่งจะปรากฎ ้เป็นรอยเท้าบนหาดทราย จากนั้นเริ่มต้นออกเดินเป็นเส้นตรงไปข้างหน้า โดยที่เอก้าวยาวครั้ง ิละ 20 เซนติเมตร บี่ก้าวยาวครั้งละ 25 เซนติเมตร และซีก้าวครั้งละ 30 เซนติเมตร ถ้าปลายทาง อยู่ที่ห่างออกไป 200 เมตร จงหาว่าจะมีรอยเท้าของคนทั้งสามทั้งหมดกี่รอย (รอยเท้าของคน สองคนใด ๆ ถ้าอย่ตรงกันจะนับเป็นรอยเดียว)

- 5. บันไดแห่งหนึ่งมีทั้งหมด 12 ขั้น ถ้าชายคนหนึ่งอยู่ที่พื้นดินและต้องการเดินขึ้นบันไดไปจนขั้น ึ บนสุด โดยเขาเดินได้ทีละ 1 ก้าวหรือ 2 ก้าว ถ้าปรากฎว่าบันไดขั้นที่ 4 กับ ขั้นที่ 9 เสีย ไม่ ี่สามารถเหยียบได้ นอกจากก้าวข้ามไปเท่านั้น จงหาว่าจะมีวิธีการเดินขึ้นบันไดได้ทั้งหมดกี่วิธี
- 6. บันไดแห่งหนึ่งมีทั้งหมด 12 ขั้น ถ้าชายคนหนึ่งอยู่ที่พื้นดินและต้องการเดินขึ้นบันไดไปจนขั้น ึ<br>บนสุด โดยเขาเดินได้ทีละ 1 ก้าวหรือ 2 ก้าวหรือ 3 ก้าว ถ้าปรากภูว่าบันไดขั้นที่ 7 เสีย ไม่ ี่ สามารถเหยียบใด้ นอกจากก้าวข้ามใปเท่านั้น จงหาว่าจะมีวิธีการเดินขึ้นบันใดได้ทั้งหมดกี่วิธี

7. ยักษ์ตนหนึ่งยืนอยู่ที่จุด A และมีจุด B อยู่ทางทิศเหนือของจุด A เป็นระยะ 200 เมตร ถ้ายักษ์ ี ต้องการเดินไปยังจุด B โดยเดินเป็นจำนวน 23 ก้าวพอดี และเดินขึ้นเหนือหรือลงใต้เท่านั้น ซึ่ง ครั้งที่ 1 จะก้าวยาว 1 เมตร ครั้งที่ 2 จะก้าวยาว 2 เมตร ครั้งที่ 3 จะก้าวยาว 3 เมตร เช่นนี้เรื่อยไป ้จงหาว่าครั้งที่น้อยที่สุด ที่ยักษ์เดินลงมาทางใต้ คือครั้งที่เท่าไร

ี่ 8. หมัดตัวหนึ่งตอนแรกอยู่ที่จุด A และมีจุด B อยู่ทางขวามือของจุด A เป็นระยะ 2666 เมตร ถ้า หมัดตัวนี้ต้องการกระโดดไปที่จุด B ในการกระโดดจำนวน 20 ครั้งพอดี โดยกระโดดไปทาง ้ซ้ายหรือขวาเท่านั้น ซึ่งครั้งที่ 1 จะกระโดดไปไกล 1 เมตร ครั้งที่ 2 จะกระโดดไปไกล 4 เมตร ้ ครั้งที่ 3 จะกระโดดไปไกล 9 เมตร เช่นนี้เรื่อยไป จงหาว่าครั้งที่น้อยที่สุด ที่หมัดกระโดดไป ทางซ้าย คือครั้งที่เท่าไร

9. จากรูป ถ้าอนุญาตให้เดินได้ในทิศเหนือและตะวันออกเท่านั้น จงหาจำนวนวิธีในการเดินจาก A ไปยัง B ตามเงื่อนไขต่อไปนี้

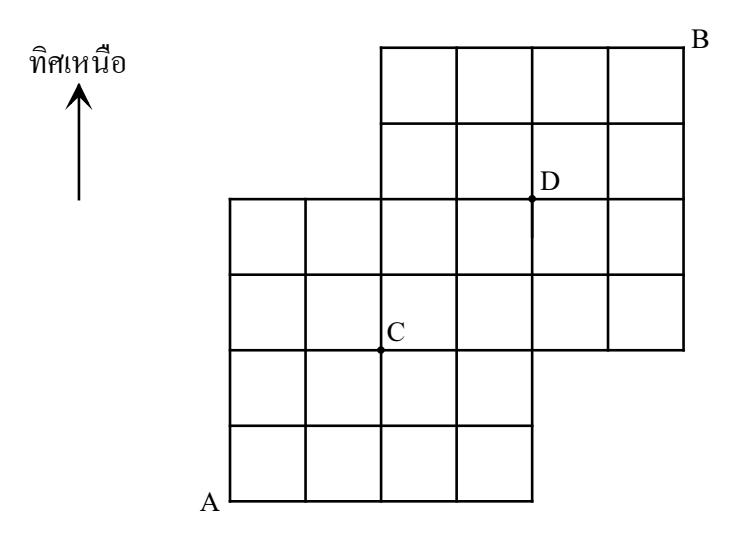

- ึก. ผ่านทั้งจุด C และจุด D
- ข. ใม่ผ่านทั้งจุด C และจุด D